# **Intro to Machine Learning**

Ask the Expert

#### **Melodie Rush**

**Customer Success Principal Data Scientist** Connect with me: LinkedIn: <https://www.linkedin.com/in/melodierush> Twitter: @Melodie\_Rush

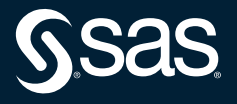

#### How does SAS support Machine Learning? Agenda

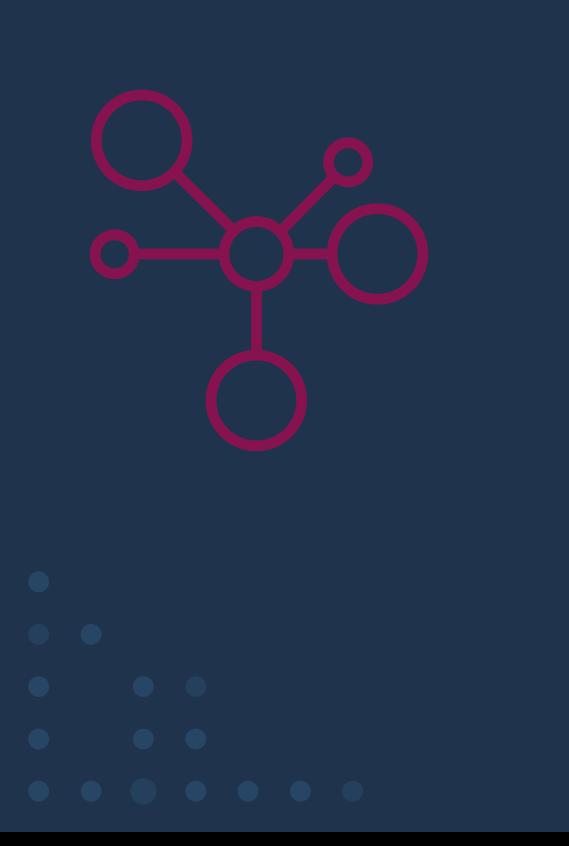

- What is Machine Learning?
- Terminology and key characteristics
- Introduction to Decision Trees, Random Forest, Gradient Boosting, Neural Networks, and k-means Clustering
- How you can use machine learning in SAS
- Examples in SAS 9.x and SAS Viya

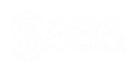

# Machine Learning

Copyright © SAS Institute Inc. All rights reserved.

TARGETED ADS

HEAVILY HYPED SELF-DRIVING CAR

**CHAT BOTS** 

$$
\overline{\text{S}}\text{s}
$$

ONLINE RECOMMENDATION OFFERS

FRAUD DETECTION

## **What is Machine Learning?**

Definition

# •Automatic •Adaptive

*Using iterative processes, machine learning builds models that automatically adapt with little or no human intervention.*

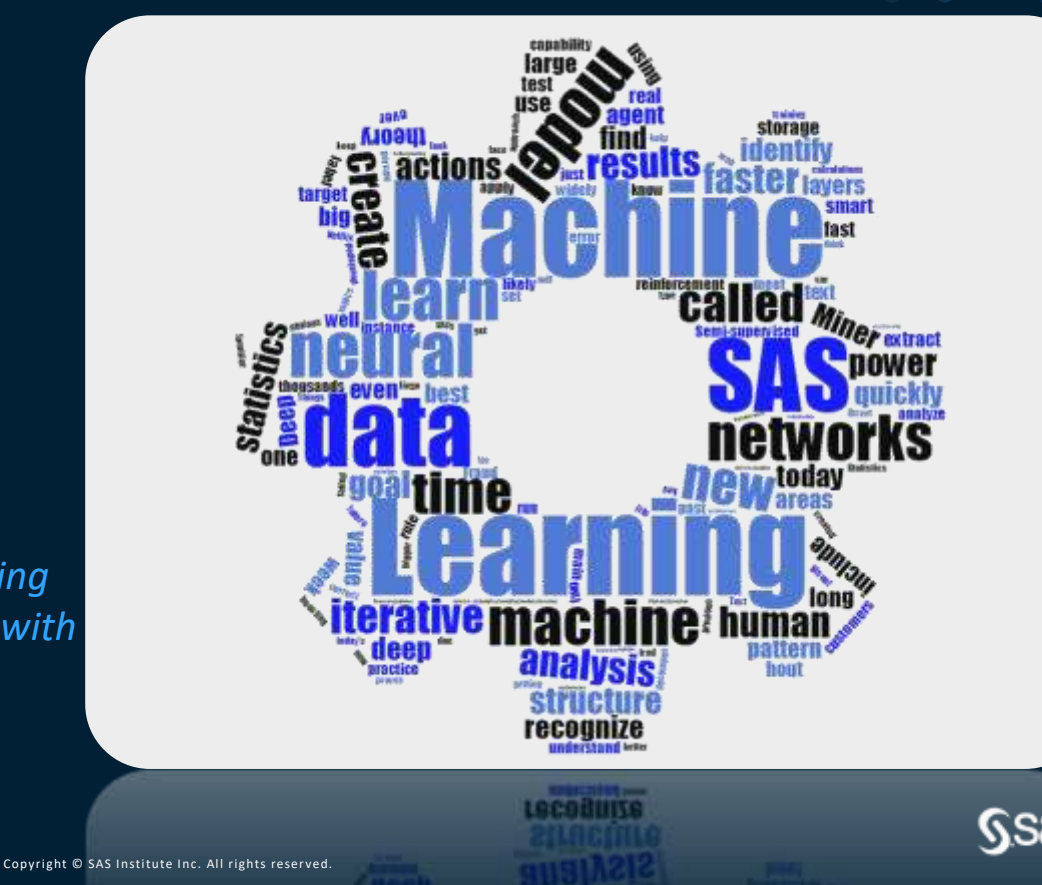

### **Why is it so important now?**

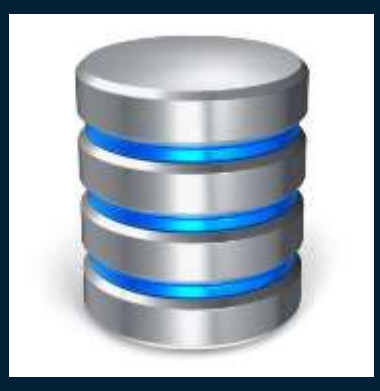

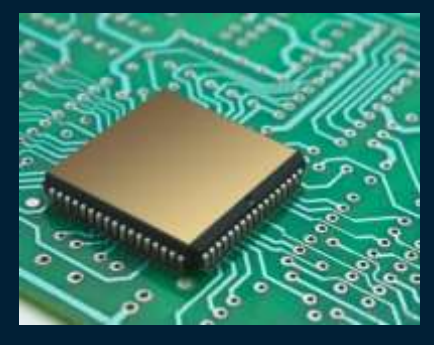

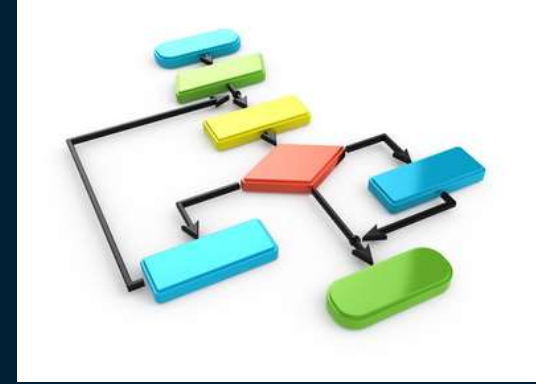

**Data Computing Power**

**Algorithms**

**Ssas** 

# **Terminology**

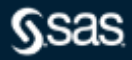

## **Terminology**

Machine learning terms versus inferential statistics terms

What are all these archaic, outmoded and confusing terms?

*What are all these new* 

*fangled and confusing terms?*

- Feature
- Input
- Target
- Object

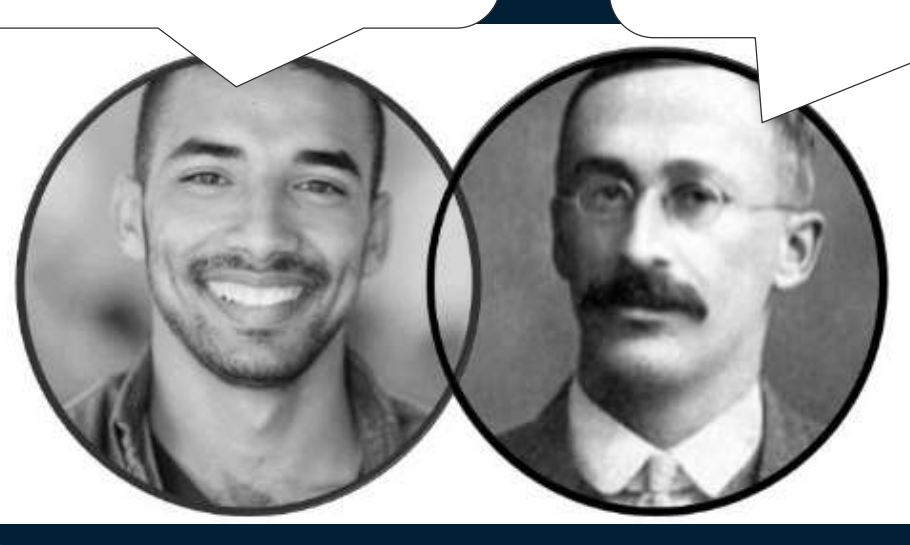

- Variable
- Independent Variable
- Dependent Variable
- **Observation**

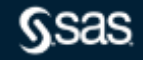

## **Terminology**

What are Machine Learning terminology?

- In statistics we predict a Y or a dependent variable.
- In data mining, Y is called a target.
- In machine learning, a target is called a label.
- In statistics and data mining our inputs are called  $X's.$
- In machine learning our inputs are called features.
- In statistics and data mining we transform our X's.
- In machine learning we do feature creation.

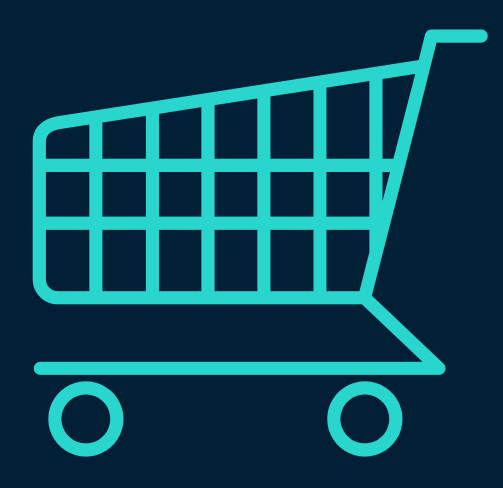

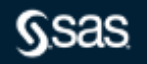

### **Does Machine Learning Work?** Distinguish apple from orange

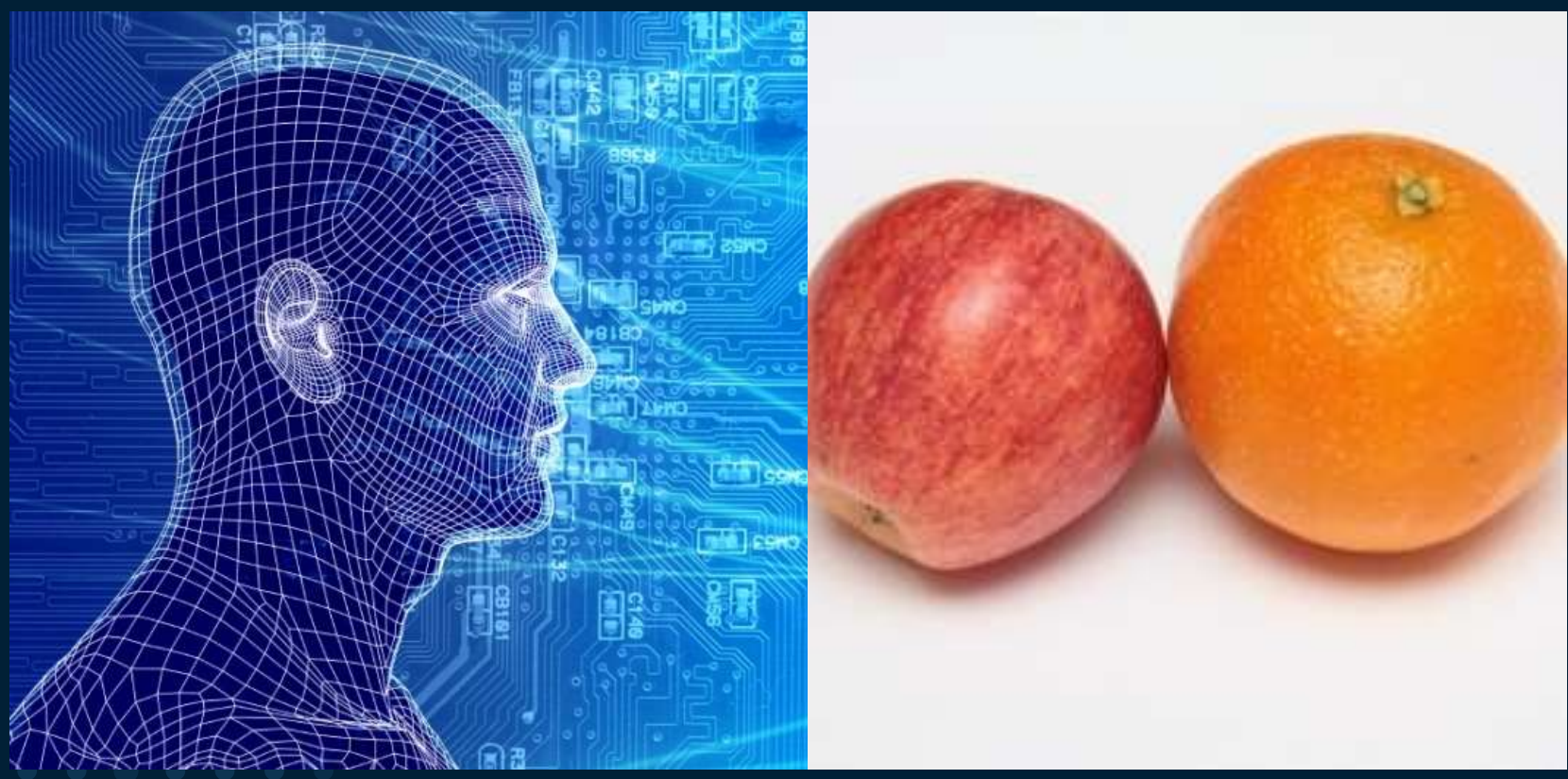

Copyright © SAS Institute Inc. All rights reserved.

**Gsas** 

### **How Does Machine Learning Work?** Distinguish Granny Smith apple from Fuji apple

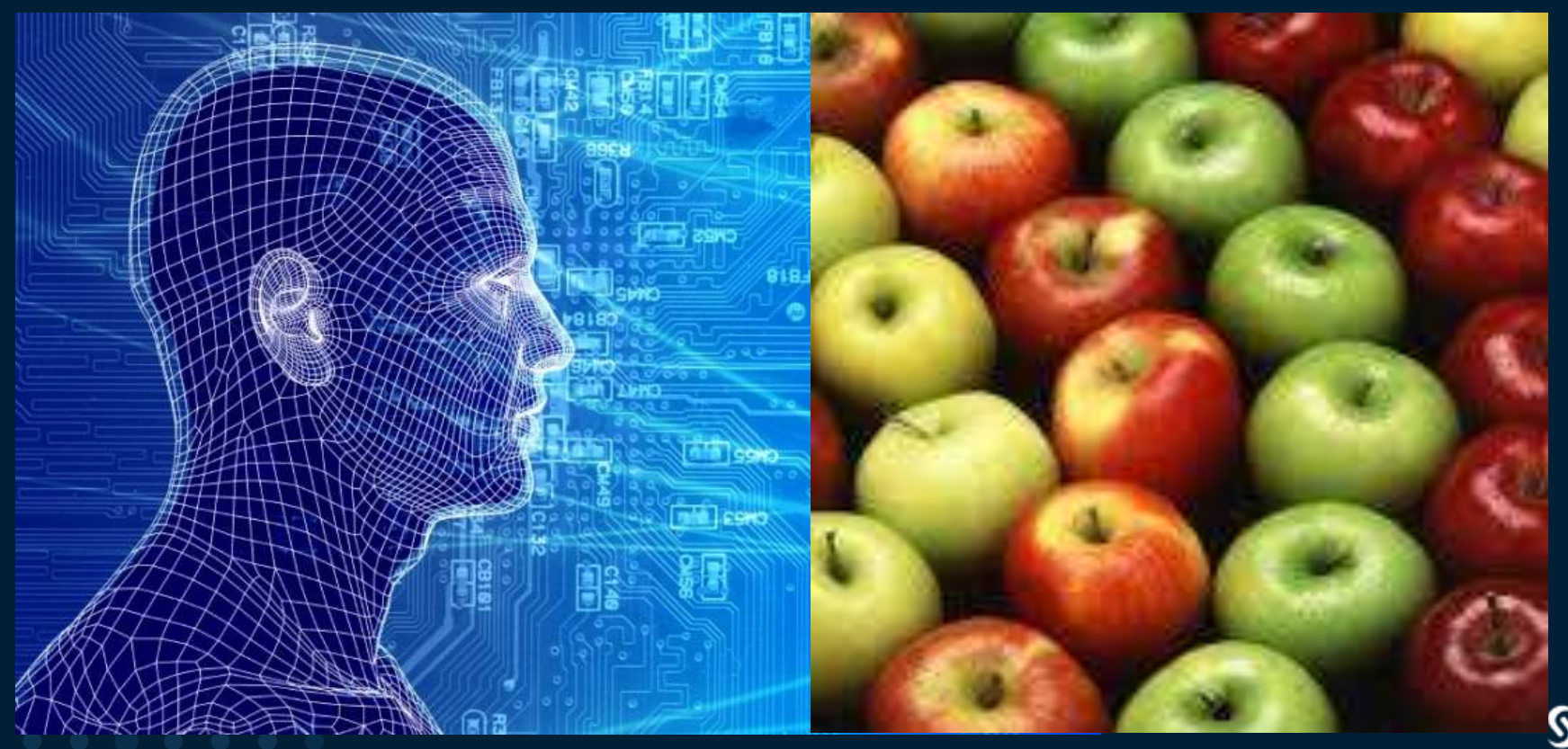

### **How Does Machine Learning Work?** Finding the rotten apple

![](_page_10_Picture_1.jpeg)

**Gsas** 

### **How Does Machine Learning Work?** Supervised Learning

Trained on labeled examples

![](_page_11_Figure_2.jpeg)

# **How Does Machine Learning Work?**

#### Unsupervised Learning

Trained on unlabeled examples

![](_page_12_Figure_3.jpeg)

# **How Does Machine Learning Work?**

Semi-Supervised Learning

Use labeled and unlabeled observations

![](_page_13_Picture_3.jpeg)

![](_page_13_Picture_5.jpeg)

# **How Does Machine Learning Work?**

Semi-Supervised Learning

Use labeled and unlabeled observations

![](_page_14_Figure_3.jpeg)

### **How Does Machine Learning Work?** Not New for SAS

Machine Learning has been available in both SAS/STAT and SAS Enterprise Miner for decades

![](_page_15_Picture_2.jpeg)

### Neural Networks **Gradient Boosting**

![](_page_15_Picture_4.jpeg)

Decision Trees **Text Analytics** 

![](_page_15_Picture_6.jpeg)

![](_page_15_Picture_7.jpeg)

![](_page_15_Picture_8.jpeg)

![](_page_15_Picture_9.jpeg)

![](_page_15_Picture_10.jpeg)

![](_page_15_Figure_12.jpeg)

![](_page_15_Picture_14.jpeg)

Regression

![](_page_15_Picture_16.jpeg)

![](_page_16_Figure_0.jpeg)

### **SAS Machine Learning**

ALGORITHMS

- Neural networks
- Decision trees
- Random forests
- Associations and sequence discovery
- Gradient boosting and bagging
- Support vector machines
- Nearest-neighbor mapping
- k-means clustering
- Self-organizing maps
- Local search optimization techniques
	- such as Genetic algorithms
- Regression
- Expectation maximization
- Multivariate adaptive regression splines
- Bayesian networks
- Factorization Machines
- Kernel density estimation
- Principal components analysis
- Singular value decomposition
- Gaussian mixture models
- Sequential covering rule building
- Model Ensembles
- And More…….

## **Machine Learning Algorithms**

![](_page_18_Picture_1.jpeg)

### **Regression** What Is It?

- Used to identify the relationship between a dependent variable and one or more independent variables
- Many types linear, logistic, quantile, polynomial, stepwise, ridge, lasso, ElasticNet, etc…
- Oldie but goodie

![](_page_19_Figure_5.jpeg)

![](_page_19_Picture_6.jpeg)

# **Decision Trees**

#### What Is It?

- Linear separation of data using "if then else" logic
- Separation is performed via an exhaustive search of splitting points for each variable.
- Many different architectural variations based on the above architecture
- Users might refer to them as
	- CHAID Trees
	- CART Trees
	- C4.5 Trees
	- C5.0 Trees.
	- Each of the above is simply a variation on

![](_page_20_Picture_11.jpeg)

#### **Decision Tree**

![](_page_21_Figure_1.jpeg)

![](_page_21_Picture_2.jpeg)

### **Decision Trees**

Multivariate Step Function

![](_page_22_Figure_2.jpeg)

![](_page_22_Picture_3.jpeg)

### **Random Forest**

- A combination of several "decision trees."
- A random forest consists of a forest of fully trained decision trees.
- The random forest averages the output of all the decision trees in the "forest."

![](_page_23_Figure_4.jpeg)

![](_page_23_Picture_5.jpeg)

# **Random Forest**

Algorithm

- Select a number of trees in the random forest.
- For each tree in the forest, use the following split algorithm:
	- Select a random sample of data.
	- Select a random subset of variables.
	- Determine the best split from the sample of data and the sample of variables.
	- Keep selecting random data and random subsets of variables until the maximum number of trees is trained.
- When all the trees are built, the prediction is the average of all trees.

![](_page_24_Picture_9.jpeg)

What Is It?

- A combination of several "decision trees."
- Gradient boosting consists of a forest of small decision trees ("shrubs", "stumps").
- $-$  Each shrub is poor at predicting target, but each subsequent shrub tries to fit the remaining error.
- Eventually converges to good solution.

![](_page_25_Figure_6.jpeg)

![](_page_25_Picture_7.jpeg)

### Example: Iterations=0

![](_page_26_Figure_2.jpeg)

![](_page_26_Picture_3.jpeg)

### Example: Iterations=1

![](_page_27_Figure_2.jpeg)

![](_page_27_Picture_4.jpeg)

#### Example: Iterations=10

![](_page_28_Figure_2.jpeg)

**Gsas** 

#### Example: Iterations=25

![](_page_29_Figure_2.jpeg)

![](_page_29_Picture_3.jpeg)

#### Example: Iterations=50

![](_page_30_Figure_2.jpeg)

![](_page_30_Figure_3.jpeg)

![](_page_30_Picture_4.jpeg)

#### Example: Iterations=75

![](_page_31_Figure_2.jpeg)

![](_page_31_Picture_3.jpeg)

#### Example: Iterations=100

![](_page_32_Figure_2.jpeg)

![](_page_32_Picture_3.jpeg)

#### Example: Iterations=200

![](_page_33_Figure_2.jpeg)

**Gsas** 

#### Example: Iterations=300

![](_page_34_Figure_2.jpeg)

![](_page_34_Picture_3.jpeg)

![](_page_35_Figure_1.jpeg)

**Rsas** 

### **Neural Network**

What Is It?

- –Non-linear relationship between inputs and output
- –Prediction more important than ease of explaining model
- –Requires a lot of training data
- –Users can specify the number of hidden layers, the number of hidden neurons, and associated activation functions for each layer
- –Users can configure Input and Target Standardizations, Target Error, and Activation Functions

![](_page_36_Figure_7.jpeg)

#### Many types…

- Feedforward Neural Network
- Radial Basis Function Neural Network
- Multilayer Perceptron
- Convolutional Neural Network (CNN)
- Recurrent Neural Network (RNN)
- Modular Neural Network.
- Sequence-To-Sequence Models

![](_page_36_Picture_16.jpeg)

## **Support Vector Machines** What Is It?

- Enables the creation of linear and nonlinear support vector machine models
- Constructs separating hyperplanes that maximize the margin between two classes
- The vectors (cases) that define the hyperplane are the support vectors
- Enables use of a variety of kernels: linear, polynomial, radial basis function, and sigmoid function. The node also provides interior point and active set optimization methods.

![](_page_37_Figure_5.jpeg)

![](_page_37_Figure_6.jpeg)

![](_page_37_Picture_7.jpeg)

### **Clustering** What Is It?

- Goal: The goal of clustering is to partition data into groups so that the observations within a group are as similar as possible to each other, and as dissimilar as possible to the observations in other groups.
- Many types Hierarchical, kmeans, SOM, etc..
- 

![](_page_38_Figure_4.jpeg)

![](_page_38_Picture_5.jpeg)

### **Ensemble Modeling**

#### What Is It?

- Two or more predictive models combined to create a potentially more accurate model
- Works better when model predictions are uncorrelated
- Creates new models by combining the posterior probabilities (for class targets) or the predicted values (for interval targets) from multiple predecessor models.
- 3 Methods
	- Average
- Maximum
- Voting
- 
- 

![](_page_39_Figure_11.jpeg)

0600 UTC 08 September 2017

**75W** 

Copyright © SAS Institute Inc. All rights reserved.

### **SAS 9.x**

SAS/STAT and SAS Enterprise Miner

![](_page_40_Picture_2.jpeg)

# **Did you know?**

HPSplit Procedure

proc hpsplit data=sashelp.hmeq maxdepth=7 maxbranch=2; target BAD; input DELINQ DEROG JOB NINQ REASON / level=nom; input CLAGE CLNO DEBTINC LOAN MORTDUE VALUE YOJ / level=int; where we criterion entropy; DELINQ 15 COM OF 5, 0, 7, 8, 10, 11, 12, 19, 15 AND DELINO 38 ONE OF 1, 2, 3, 4, 5, 6, 7, 8, 10, 11, 12, 33, prune misc /  $N \le 6$ ; PREDICTED VALUE 18 1 PREDICTED 1 = 0.9942( 71/76) PREDICTED 0 = 0.06579( E/76) partition fraction(validate=0.2); tanner rules file='hpsplhme2-rules.txt'; NiNO IS ONE OF 4, 5, 6, 5, 9, 10, 11, 12, 13, 14, 17 AND DELTHQ IS ONE OF MISSING, 1, 2, 8, 4 AND DELINQ IS ONE OF 1, 2, 3, 4, 5, 6, 7, 8, 10, 11, 12, 13, PREDICTED VALUE IS 1 score out=scored2; PREDICTED 1 = 0.87141 61/78

run;

![](_page_41_Figure_4.jpeg)

#### [HPSPLIT Procedure Documentation](http://support.sas.com/documentation/cdl/en/stathpug/66410/HTML/default/viewer.htm#stathpug_hpsplit_examples01.htm)

![](_page_41_Picture_6.jpeg)

### SAS Enterprise Miner

![](_page_42_Figure_2.jpeg)

#### • Algorithms – basic and advanced

- Linear & Logistic Regression
- Decision Trees
- Random Forest
- Gradient Boosting
- Support Vector Machines
- Neural Networks
- Clustering
- Bayesian Networks
- Principal Components
- Open Source Models

![](_page_42_Picture_14.jpeg)

## **Classification**

Our example today

- The dataset is from a financial institution with customer demographics and loan/credit behavior.
- The goal of this modeling exercise is to **predict which people are likely** to default on a home equity loan.
- The data are at the customer-level (subject-level).
- n=5960
- columns  $= 13$

**Alphabetic List of Variables and Attributes** # Variable **Type Len Label** 1 BAD Num 8 Default or seriously delinquent 10 CLAGE 8 Age of oldest credit line in months Num  $12$  CI NO Num 8 No. of trade credit lines **13 DEBTINC Num** 8 Debt to income ratio 9 DELINQ 8 No. of deliquent credit lines Num 8 DEROG 8 No. of major derogatory reports Num 6 JOB Char 7 Prof/Exec/Office/Self/Other 8 Amount of current loan request  $210AN$ Num 3 MORTDUE Num 8 Amount due on existing mortgage 11 NINQ Num 8 No. of recent credit inquiries 5 REASON 7 Home improvement or Debt Consolidation Char 4 VALUE 8 Value of current property Num 7 YOJ Num 8 Years on current job

![](_page_43_Picture_8.jpeg)

### **SAS 9.4 Machine Learning Demo**

SAS Enterprise Miner

![](_page_44_Picture_2.jpeg)

### **SAS Viya**

SAS Visual Statistics and

SAS Visual Data Mining and Machine Learning

![](_page_45_Picture_3.jpeg)

### **What is SAS Viya?**

Viya is a cloud-enabled, in-memory analytics engine that provides quick, accurate and reliable analytical insights.

![](_page_46_Figure_2.jpeg)

### **SAS Viya Products**

SAS Viya takes advantage of a cloud-enabled, open platform. Most offerings include both a coding interface as well a visual interface.

- SAS Visual Analytics
- SAS Visual Statistics
- SAS Visual Data Mining and Machine Learning
- SAS Visual Forecasting
- SAS Visual Text Analytics
- SAS Optimization
- SAS Econometrics
- SAS Model Manager
- SAS Data Preparation
- SAS Visual Investigator
- SAS Business Analytics
- **SAS Intelligent Decisioning**
- SAS Cybersecurity
- SAS Detection and Investigation
- SAS Event Stream Processing
- And more…

![](_page_47_Picture_20.jpeg)

### **SAS® Visual Data Mining and Machine Learning**

Visual "drag & drop"

![](_page_48_Picture_2.jpeg)

Programming Interface

![](_page_48_Picture_4.jpeg)

![](_page_48_Figure_6.jpeg)

![](_page_48_Picture_7.jpeg)

#### Building a Model from Scratch in the Visual Reporting Interface

![](_page_49_Figure_2.jpeg)

#### Build Models Using Pipelines in Model Studio

- Drag-and-drop pipelines including preprocessing and machine learning techniques
- Customizable and portable nodes and SAS best practice pipelines (Toolbox)
- Support for SAS coding (macro, data step, procs, batch Enterprise Miner) within pipelines
- Collaboration using the "Toolbox" a collection of SAS Best Practice Pipelines, in addition to usergenerated templates

![](_page_50_Figure_6.jpeg)

#### [Example Code for Pipeline](https://github.com/sassoftware/sas-viya-dmml-pipelines)

![](_page_50_Picture_8.jpeg)

#### Building a Model Using SAS Studio Tasks

![](_page_51_Picture_18.jpeg)

13 S

#### Building a Model Using SAS Studio Snippets

![](_page_52_Picture_15.jpeg)

#### Building a Model Using Open Source

![](_page_53_Picture_2.jpeg)

![](_page_53_Picture_3.jpeg)

### SAS Viya Machine Learning Demo Visual Interface, Pipelines and Open Source

![](_page_54_Picture_3.jpeg)

### **Other Features in SAS VDMML**

Additional Analytical Algorithms and Options

- Tensor Factorization
- Neural Network Autoencoders
- Clustering mixed variables
- Deep Learning algorithms Deep forward neural networks (DNNs), convolutional neural networks (CNNs) and recurrent neural networks (RNNs)
- Bayesian Network
- Market Basket Analysis
- Image Processing (CAS Actions)
	- Load images recursively & at random
	- Retrieve Image labels across all folders when importing
	- Convert image table action (wide format)
	- Support image processing with Deep Learning

#### 4 [발 SAS Viya Image Processing

- $\mathbb{R}$  Load Images
- Resize Images
- Rescale Images
- B Mutate Images
- Convert Color
- Save Images
- **B** Display Image

![](_page_55_Picture_21.jpeg)

#### How does SAS support Machine Learning? Review

![](_page_56_Picture_1.jpeg)

- What is Machine Learning?
- Terminology and key characteristics
- Introduction to Decision Trees, Random Forest, Gradient Boosting, Neural Networks, and k-means Clustering
- How you can use machine learning in SAS
- Examples in SAS 9.x and SAS Viya

![](_page_56_Picture_8.jpeg)

### **Resources**

Where to learn more

![](_page_57_Picture_2.jpeg)

### **Model Selection**

#### Machine Learning Algorithms Cheat Sheet

#### Machine Learning Algorithms Cheat Sheet

![](_page_58_Figure_3.jpeg)

![](_page_58_Picture_4.jpeg)

### **Recommended Resources**

**An Overview of SAS® Visual Data Mining** <https://support.sas.com/resources/papers/proceedings17/SAS1492-2017.pdf>

Video - Automated Machine Learning at Scale [http://www.sas.com/en\\_us/webinars/automated-machine-learning-scale.html](http://www.sas.com/en_us/webinars/automated-machine-learning-scale.html)

Machine learning - what it is and why it matters (reading) [http://www.sas.com/en\\_us/insights/analytics/machine-learning.html](http://www.sas.com/en_us/insights/analytics/machine-learning.html)

Live web and classroom training - Big Data, Data Mining, and Machine Learning [Big Data course](http://sems.sas.com/bess/get?id=-129383.-1:-ijx5x33o:rzzb.1erfcbafrf0&RZNVY=xngr.fpujnem@fnf.pbz&nccvq=49496)

![](_page_59_Picture_6.jpeg)

# **SAS Tutorial**

Videos

How to Choose a Machine Learning Algorithm [https://youtu.be/-oZcf0QEzYM](https://youtu.be/-oZcf0QEzYM )

Transforming variables in SAS [https://communities.sas.com/t5/SAS-Data-Mining-and-Machine/New](https://communities.sas.com/t5/SAS-Data-Mining-and-Machine/New-video-Transforming-Variables-in-SAS/m-p/710687#M8553)video-Transforming-Variables-in-SAS/m-p/710687#M8553

![](_page_60_Picture_4.jpeg)

### **SAS® Visual Statistics** [Try it before you buy!](https://www.sas.com/en_us/trials/software/visual-statistics/ep-form.html)

![](_page_61_Picture_1.jpeg)

#### SAS Visual Statistics on SAS Viya

Try it free for 14 days!

Apply now for a free 14-day trial of SAS Visual Statistics running on SAS Viya. Experience the power and ease of building and refining descriptive and predictive models to quickly surface valuable insights.

#### About the Trial

- . There's nothing to download; a web browser is all you need (we recommend Google Chrome 64-bit for the best experience).
- . Use your own data with the trial to see how it works. Or if you prefer, you can use our sample data and

You'll need to sign in to your SAS Profile to request the trial.

Ssas **ELL** 

![](_page_61_Picture_9.jpeg)

Don't have a SAS Profile? Create one now.

![](_page_61_Picture_11.jpeg)

![](_page_61_Picture_12.jpeg)

### **SAS® Visual Data Mining and Machine Learning** [Try it before you buy!](https://www.sas.com/en_us/trials/software/data-mining-machine-learning/ep-form.html)

![](_page_62_Picture_1.jpeg)

SAS' VISUAL DATA MINING AND MACHINE LEARNING

Everything you need to solve the most complex analytical problems - in a single, integrated, collaborative solution.

Try it for free

![](_page_62_Picture_5.jpeg)

Support

Overview

**Free Trial** 

### Communities

![](_page_63_Picture_21.jpeg)

![](_page_64_Picture_0.jpeg)

# **Thank you for your time and attention! Questions?**

Connect with me: LinkedIn:<https://www.linkedin.com/in/melodierush> Twitter: @Melodie\_Rush

#### sas.com

![](_page_64_Picture_4.jpeg)

### **GLOBAL VIRTUAL EVENT** Travel to Faster, Trusted Decisions in the Cloud February 11 | [Learn More](https://www.sas.com/gms/redirect.jsp?detail=GMS148949_206531)

![](_page_65_Picture_1.jpeg)

![](_page_65_Picture_2.jpeg)

![](_page_65_Picture_3.jpeg)

**Bernard Marr** Futurist, Influencer for Business and Technology

Shalini Kantayya Director, Coded Bias

**Ritu Jyoti** Vice President, Artificial Intelligence Research, IDC

Ssas viya

/\*retrieve service endpoint\*/ slet BASE URI=%sysfunc(getoption(ser $vices baseurl()$ :

 $/$ \* create filenames to hold responses\*/

1="&BASE URI/reports/re-

### When curious minds compete, the world wins

**QACKATHC** 

#HackinSAS. Much more than a competition! pplication/vnd.sas.cod-

[Register Now](https://www.sas.com/gms/redirect.jsp?detail=GMS143888_203198)

![](_page_66_Picture_5.jpeg)

Microsoft intel In partnership with

lection+json";

method="GET

/\*retrieve service endpoint\*/ %let BASE URI=%sysfunc(getoption(servicesbaseurl));

### **Explore Helpful Resources**

#### [Ask the Expert](https://www.sas.com/gms/redirect.jsp?detail=GMS133775_184325)

View other user webinars that provide insights into using SAS products to make your job easier.

#### [FREE Training](https://www.sas.com/gms/redirect.jsp?detail=GMS133775_184326)

Learn from home – free for 30 days. Get software labs to practice and online support if needed.

#### [SAS Support Communities](https://www.sas.com/gms/redirect.jsp?detail=GMS133775_184327)

Ask questions, get answers and share insights with SAS users.

#### [SAS Analytics Explorers](https://www.sas.com/gms/redirect.jsp?detail=GMS133775_184328)

An exclusive platform to collaborate, learn and share your expertise. Gain access to a diverse network to advance your career. Special rewards and recognition exclusively for SAS users.

#### [SAS Users YouTube Channel](https://www.sas.com/gms/redirect.jsp?detail=GMS133775_184329)

A plethora of videos on hundreds of topics, just for SAS users.

#### **[Newsletters](https://www.sas.com/gms/redirect.jsp?detail=GMS133775_184330)**

Get the latest SAS news plus tips, tricks and more.

#### [Users Groups](https://www.sas.com/gms/redirect.jsp?detail=GMS133775_184331)

Meet local SAS users, network and exchange ideas – virtually.

#### [SAS Profile](https://www.sas.com/gms/redirect.jsp?detail=GMS133775_184332)

If you haven't already done so, create your SAS Profile to access free training, SAS Support Communities, technical support, software downloads, newsletters and more.

![](_page_67_Picture_17.jpeg)

### **Did you know?**

**SAS is the only vendor named a Leader in the top 4 analyst assessments focused on the AI and Analytics market in 2020.**

#### **FORRESTER**

The Forrester Wave": Multimodal Predictive Analytics and Machine Learning, Q3 2020

#### **Gartner**

Gartner Magic Quadrant for Data Science & Machine Learning Platforms

![](_page_68_Picture_6.jpeg)

IDC MarketScape": Worldwide General-Purpose Artificial Intelligence Software Platforms

![](_page_68_Picture_8.jpeg)

IDC MarketScape": Worldwide Advanced Machine Learning **Platforms** 

### **Learn more at [sas.com/leader](http://www.sas.com/leader)**

![](_page_68_Picture_11.jpeg)